## ST\_TUMOR\_NECROSIS\_FACTOR\_PATHWAY

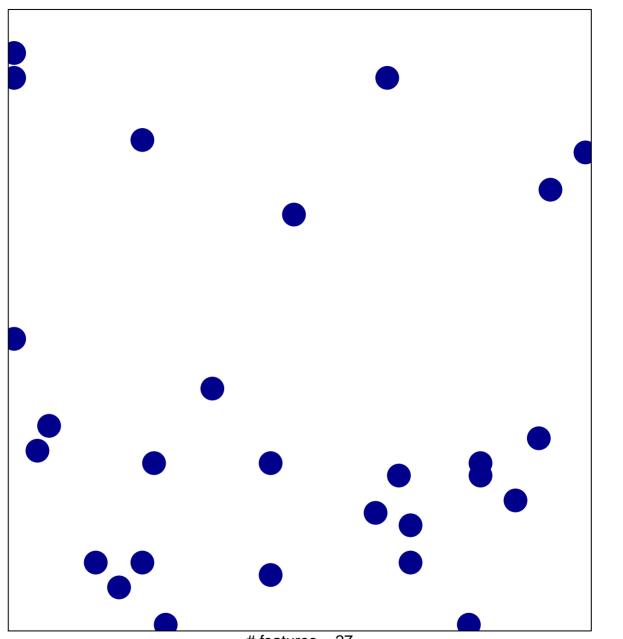

# features = 27 chi-square p = 0.84

## ST\_TUMOR\_NECROSIS\_FACTOR\_PATHWAY

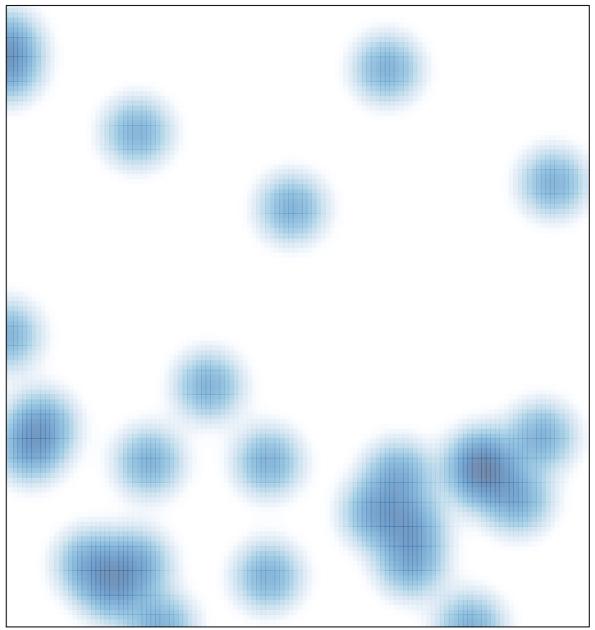

# features = 27 , max = 1